■マイページ 領収書発行手順

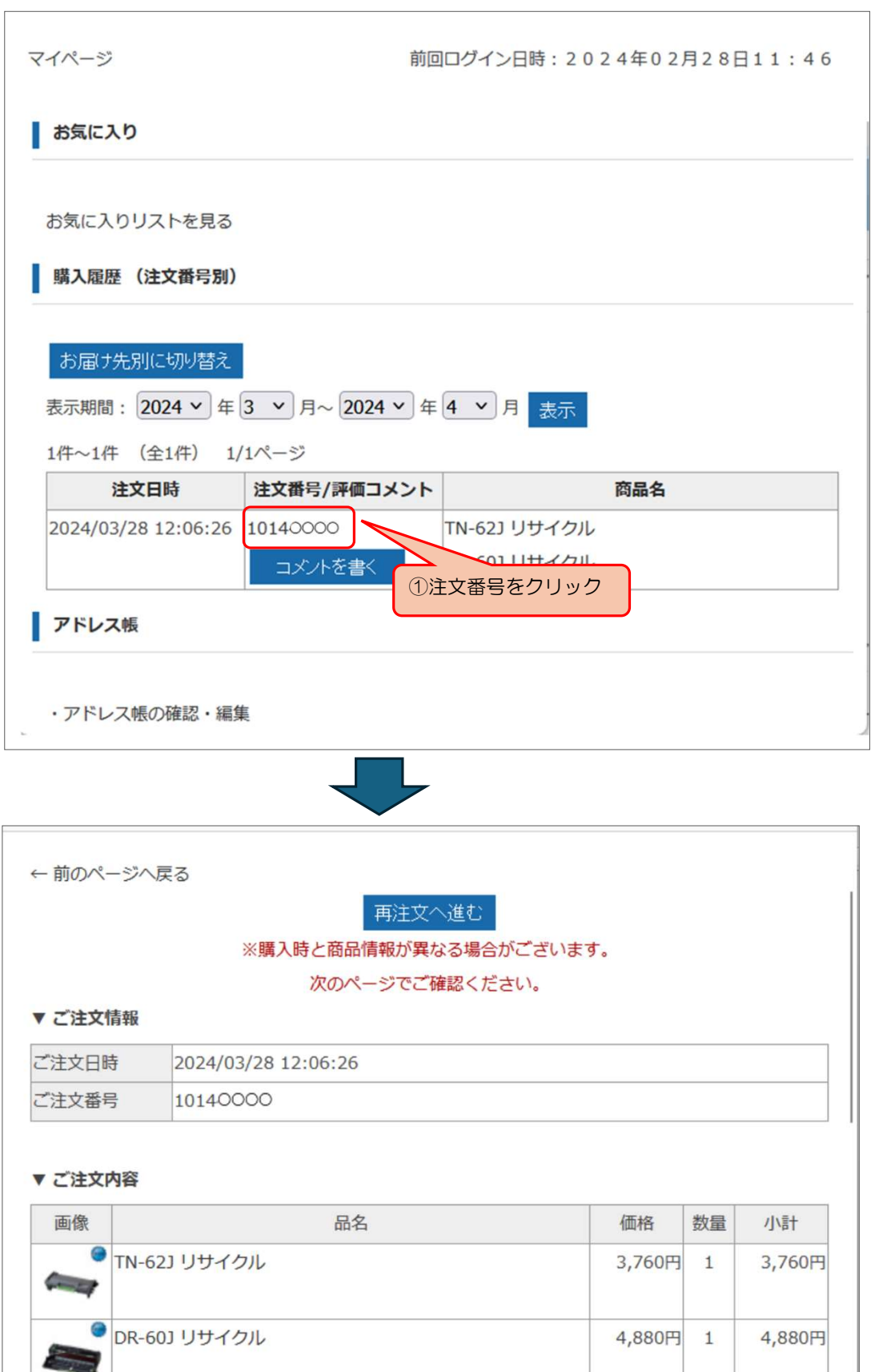

商品合計 8,640円 送料 ②【発行する】をクリック手数料 合計金額 8,640円 ※電子書類は商品の発送後に発行できるようになります。 電子領収書 v 発行する ※領収書の閲覧期限は発行から30日間です。

0円

別途

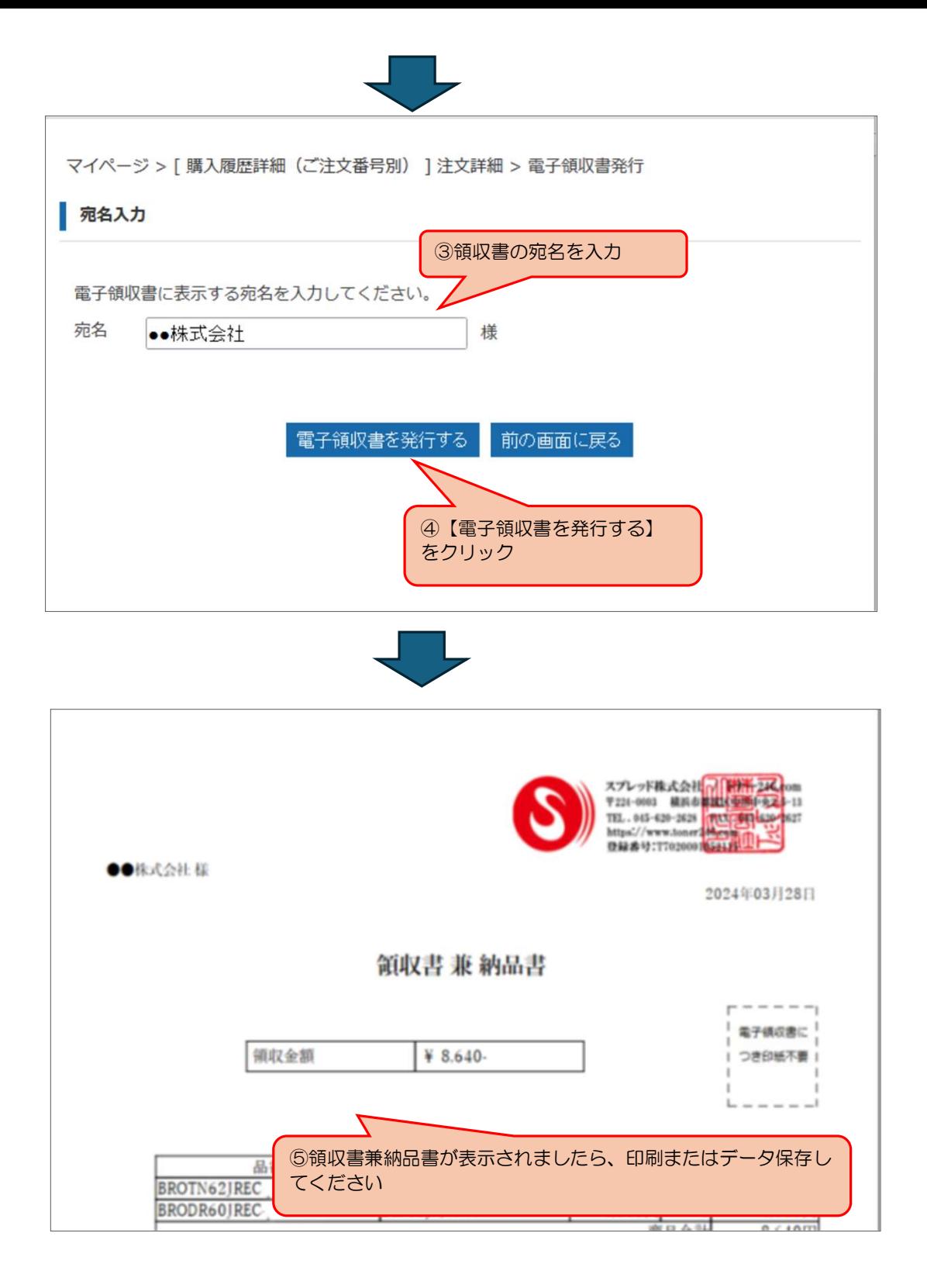